# **SEGUIMIENTO DEL PROYECTO DE GRUPO DE TRABAJO**

## **"CUADERNO DE SÉNECA Y EVALUACIÓN CON EL MÓDULO DE COMPETENCIAS"**

La memoria de progreso es un alto en el camino para valorar el trabajo que estamos desarrollando en el grupo de trabajo con la finalidad de:

- Comprobar que el camino marcado por nuestro proyecto es el adecuado a los objetivos que nos planteamos en octubre.
- Que las actuaciones que consignamos en el cronograma se están realizando y van encaminadas a conseguir los resultados que nos proponemos.
- Reajustar a tiempo aquello que suponga una dificultad en el desarrollo del trabajo y/o plantear nuevas necesidades
- Mejorar, si fuera necesario, la organización del trabajo en equipo.
- Hacer una reflexión y análisis sobre todo lo anterior que forme parte posteriormente de la memoria final de curso.

#### **Los objetivos propuestos a comienzo de curso fueron:**

- 1. Configurar los parámetros básicos del cuaderno de Séneca.
- 2. Reflexionar sobre la configuración del cuaderno que queremos hacer.
- 3. Conocer nuestro referente de evaluación.
- 4. Crear nuestras Categorías Evaluables, acordes la configuración de cuaderno que queremos hacer.
- 5. Generación de Actividades Evaluables.
- 6. Saber el tipo de actividades evaluables que se utilizar para la evaluación Criterial.
- 7. Conocer las utilidades de la elaboración de UDIs en Séneca.
- 8. Realizar una correcta evaluación criterial.

#### **Con estos objetivos se pretende:**

- 1. Configurar nuestro Cuaderno de Séneca para la evaluación por Criterios y Competencias.
- 2. Elaborar Unidades Didácticas Integradas y transponerla a nuestro Cuaderno de Séneca.
- 3. Evaluar de forma criterial.
- 4. Fomentar el trabajo en equipo del profesorado.
- 5. Aumentar la motivación del alumnado.

#### **Logros y dificultades encontradas**

.

- Diseño del cuaderno de Séneca del profesorado del grupo de trabajo y su aplicación en el trabajo diario y evaluación.

- Carga horaria de cursos y retraso en las realización de las sesiones de febrero.

- Pendiente de la realización de la formación externa en UDIs

### **Control de las actuaciones**

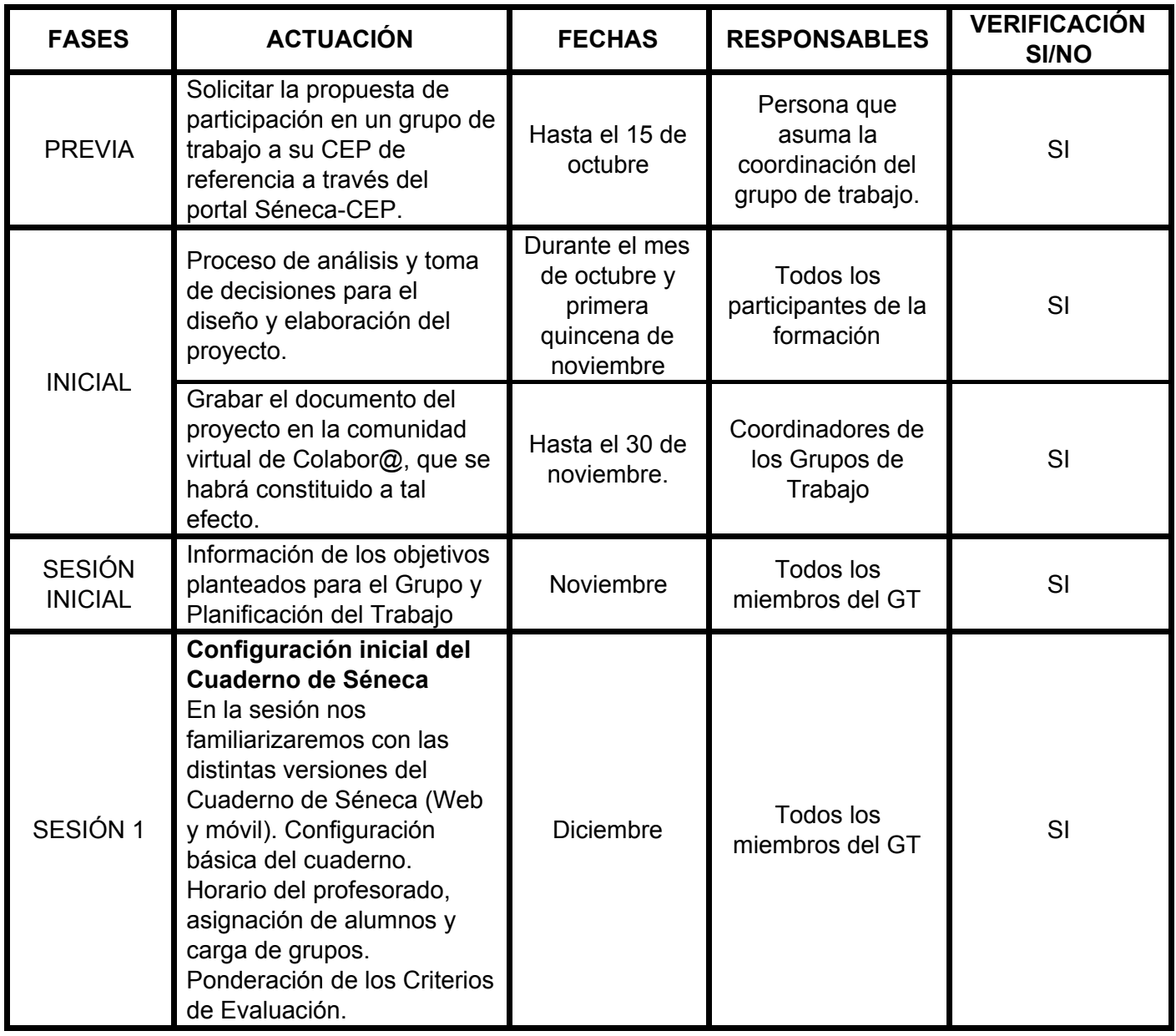

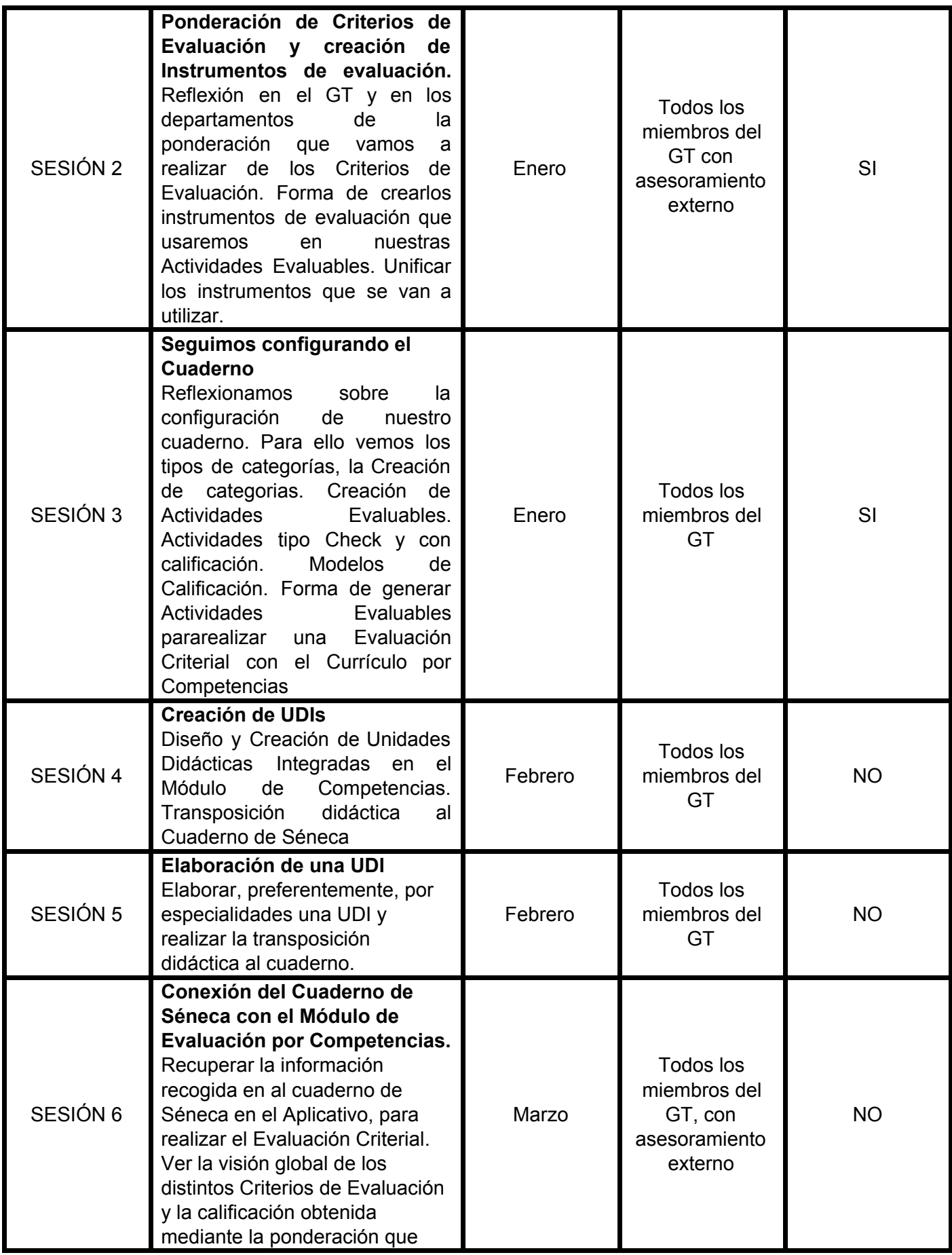

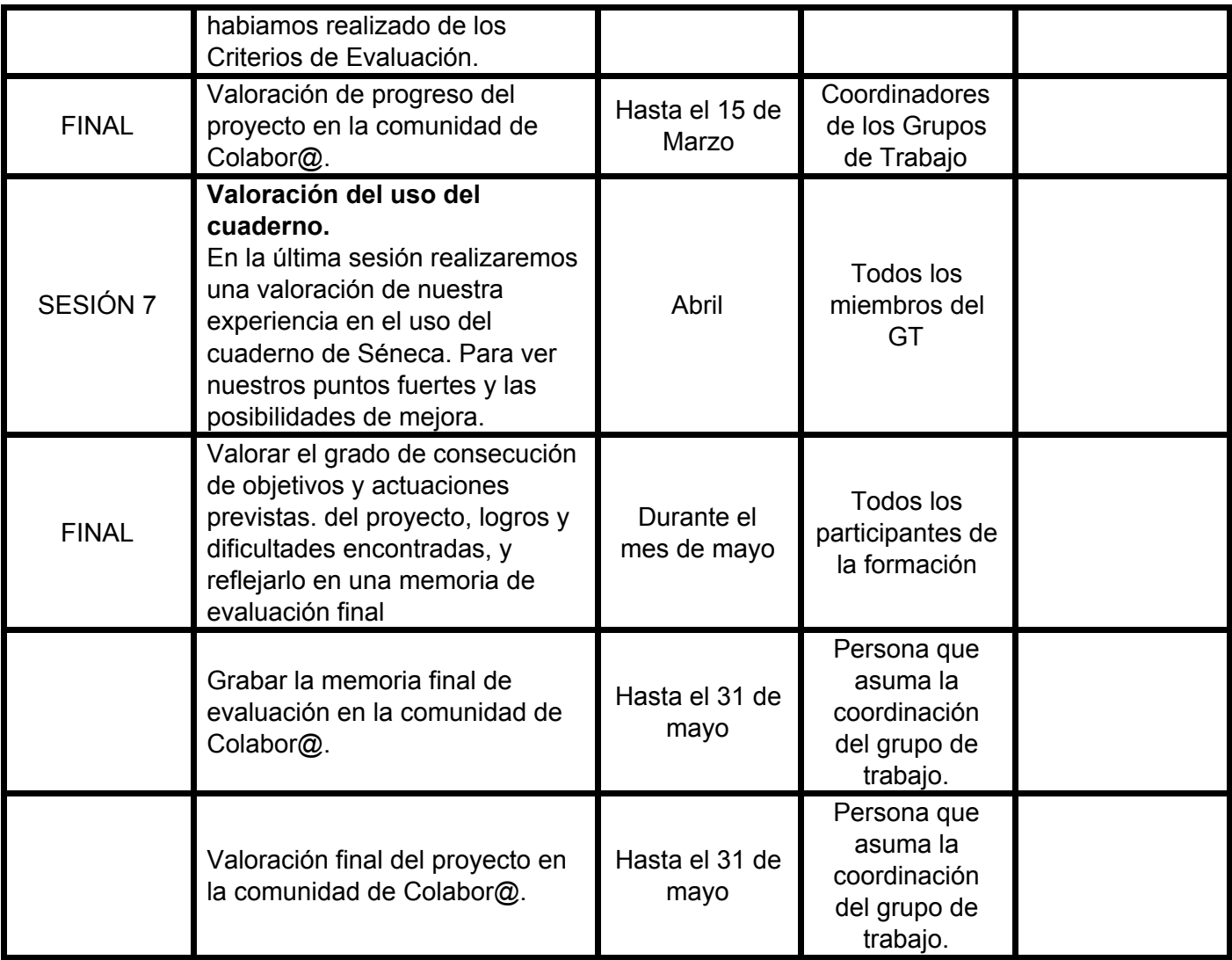